## **Numérilangues jour 5**

- Actualités -

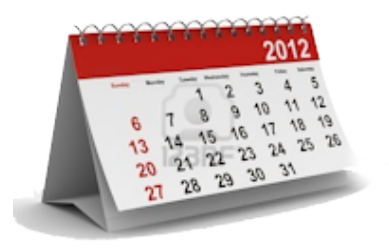

Publication date: vendredi 21 mai 2021

**Copyright © Langues vivantes à l'école - Tous droits réservés**

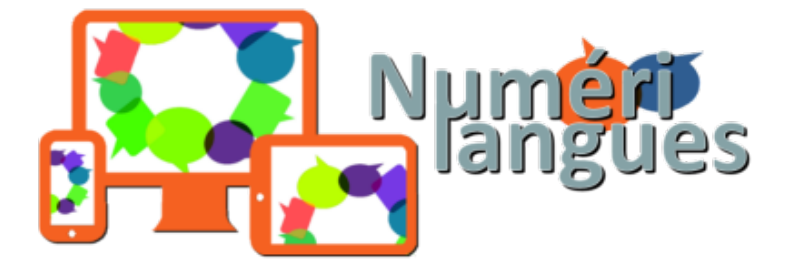

Lors d'une séance de langu[es, on a parfois besoin de tirer au sort des images ou des mots](https://lve-rhone.enseigne.ac-lyon.fr/spip/IMG/png/numerilangue2.png).

Si vous travaillez avec un TNI ou un videoprojecteur, Wheel of names pourra vous permettre de le faire de façon amusante.

 Dans la case rectangulaire de droite, il vous suffit d'entrer des mots, des noms ou des images, et la roue se constituera.

Dans le menu du haut, vous pouvez personnaliser le[s options.](https://wheelofnames.com/)

Quand la roue tourne, vous pouvez choisir ou non d'enlever le mot qui a déjà été tiré au sort.

Voici un exemple réalisé avec des pictogrammes du site indispensable Arasaac. Cliquez sur l'image

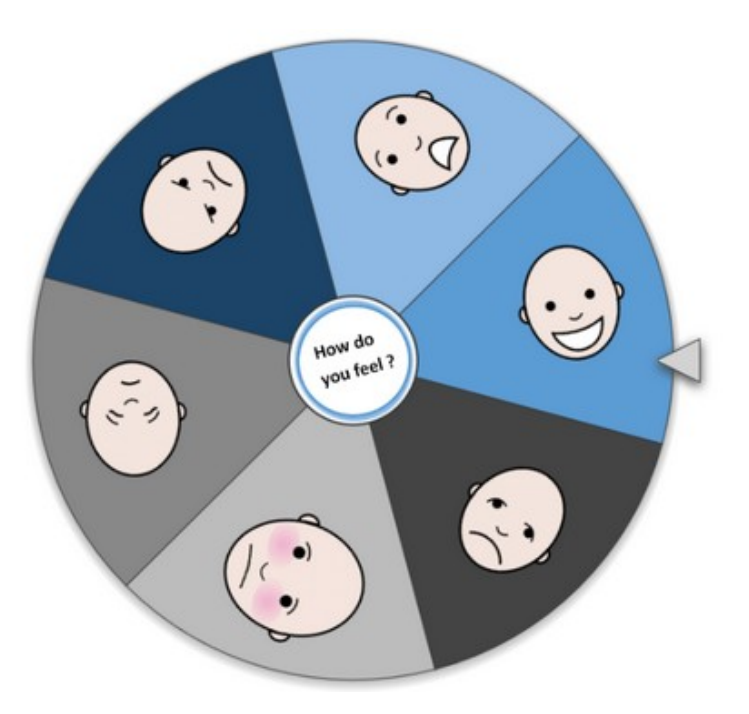

So, how do you feel ? Wie fühlen Sie sich ? ¿Cómo te sientes ?

Les CPD langues vivantes et les ERUN du Rhône